## スクエア free セミナー 第141回 ~話題のChatGPTを使ってみる~

## 「ChatGPTの業務利用」

東京ブライト法律事務所 弁護士 伊藤 献 Ito-ken@tokyo-bright.biz

自己紹介

・弁護士登録16年目 2006年10月 東京弁護士会登録

・東京ブライト法律事務所 所属弁護士数9名

・主な業務

契約書チェック~交渉(エンジニア派遣、人材関係顧問など) 民事裁判、刑事裁判、家事裁判(離婚、相続)、強制執行など

- ・弁護士領域拡大センター AI部会所属
- ・3人の子どもの父親

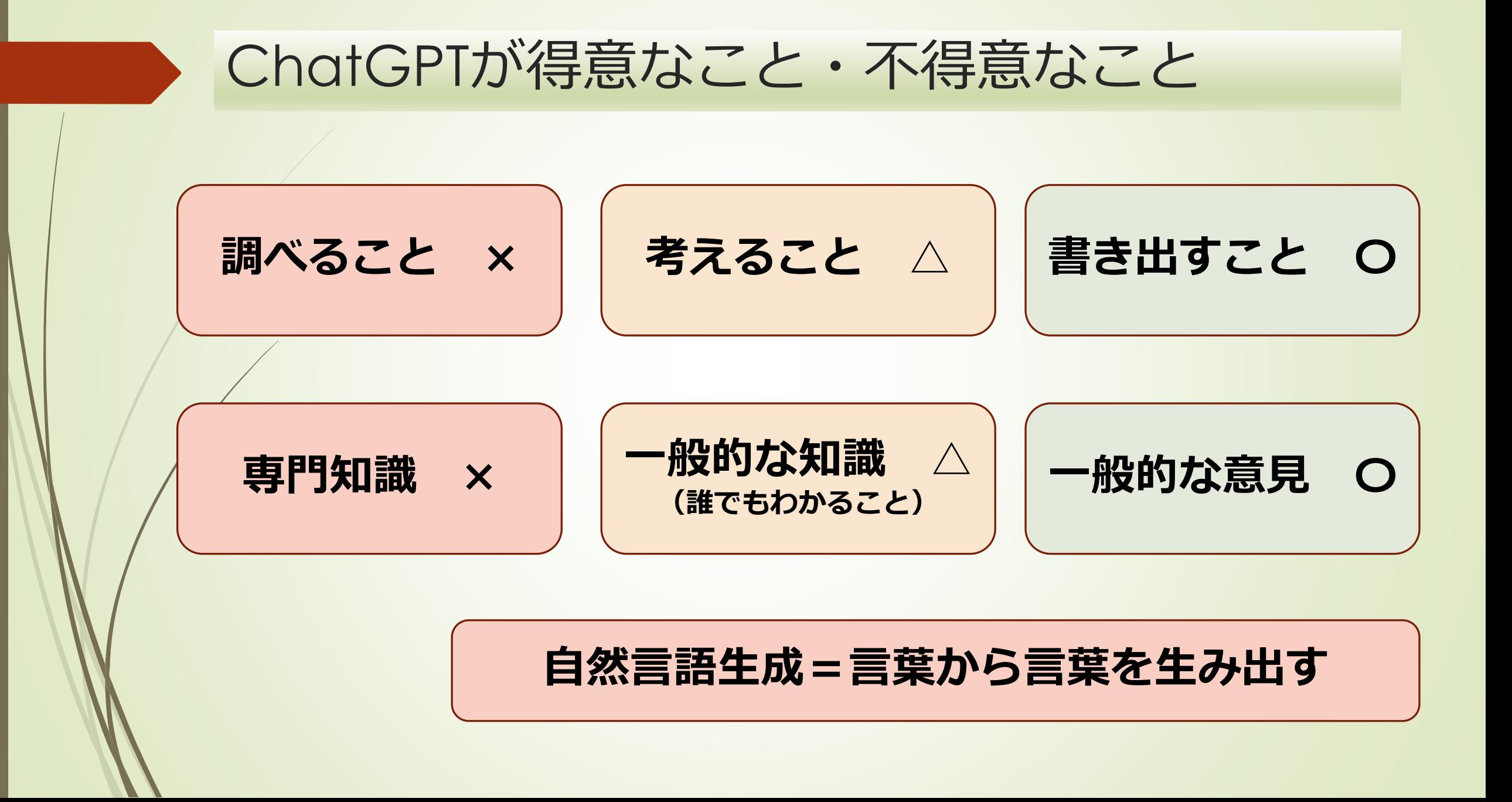

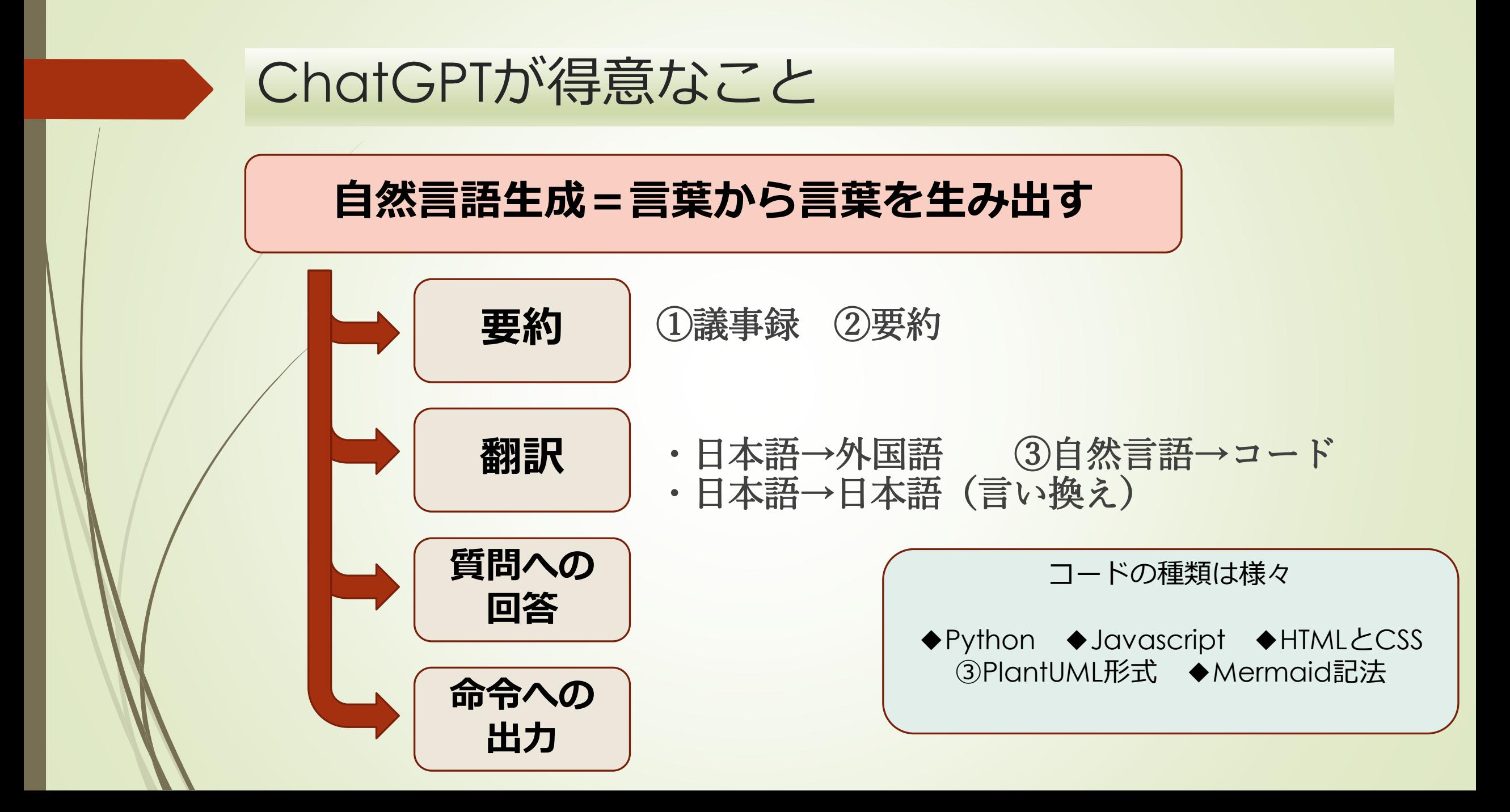

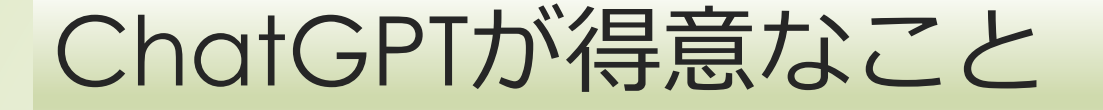

#### **自然言語生成=言葉から言葉を生み出す**

**質問(ユーザが思いつかないことを書き出す**

**知らないことを聞く:ざっくりと理解したいならばOK**

**④ 【質問prompt】 10歳でもわかるように、先生と生徒の会話で アウトラインを作成する:⑤ロードマップを書き出す【PlantUMLアクティビティ図】**

**⑥アイデア出しをする【契約書のアウトライン】**

#### **命令(ユーザの指示に基づいて出力する**

**⑦「専門家(法律家、税理士、翻訳家、プロデューサー)」として【契約書チェック】 ⑧コマンド形式の命令【セミナータイトル】**

**⑨コマンド形式の命令【ブログ記事】**

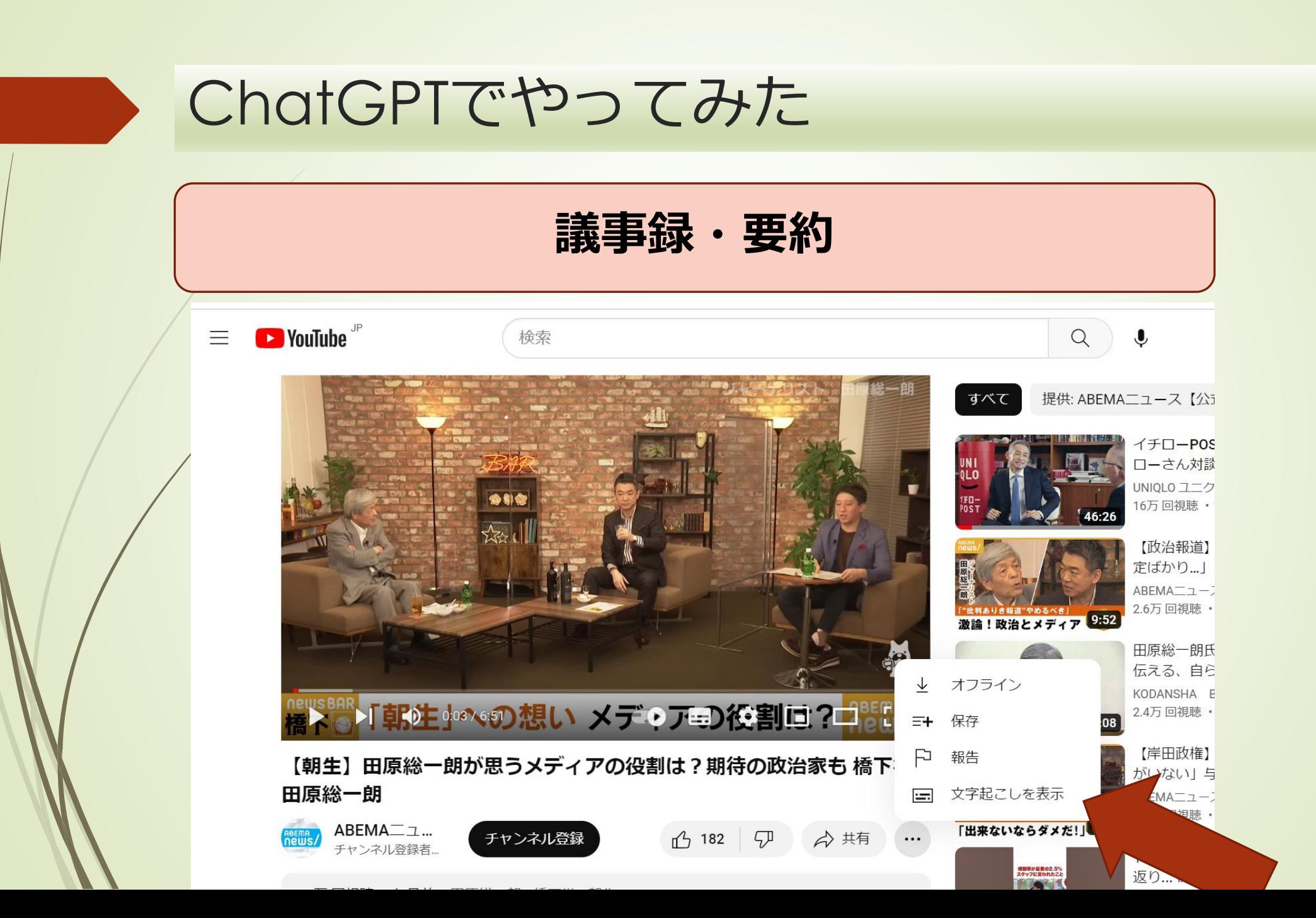

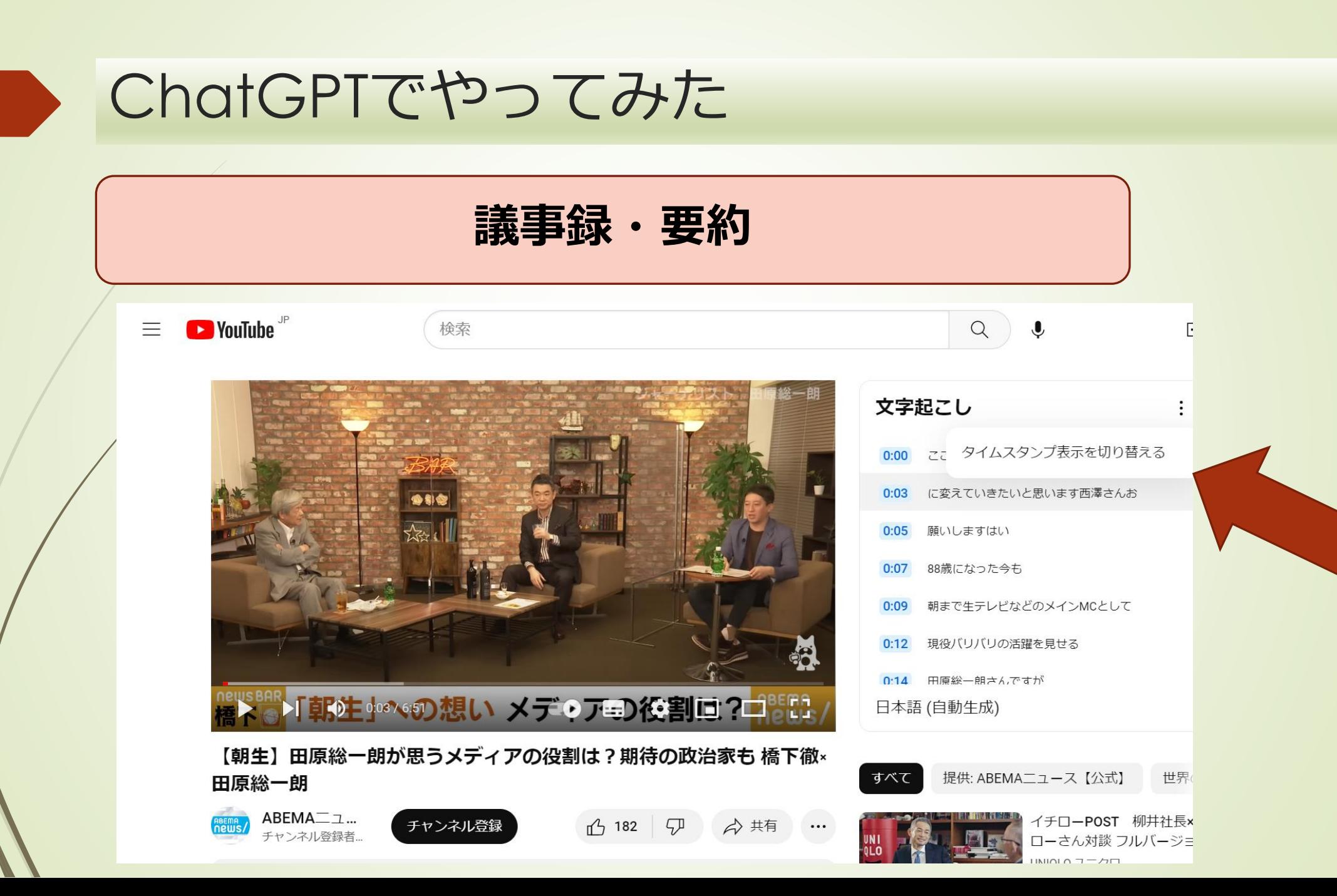

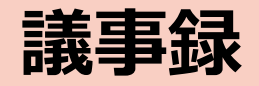

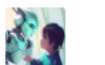

以下の会話を議事録としてまとめてください。

ここからちょっとテーマをマスメディア論 に変えていきたいと思います西澤さんお 願いしますはい 88歳になった今も 朝まで生テレビなどのメインMCとして 現役バリバリの活躍を見せる 田原総一朗さんですが 近頃のメディアのあり方や ご自身の身体についてはどうお考えなのか お話を伺えればと思います さあ橋本さん だからやっぱり 政治とメディアって僕は民主国家では両輪 だと思うのでもちろん 政治家に頑張ってもらわな お Editing Disabled ですけどメディアも頑張らないこみ方は

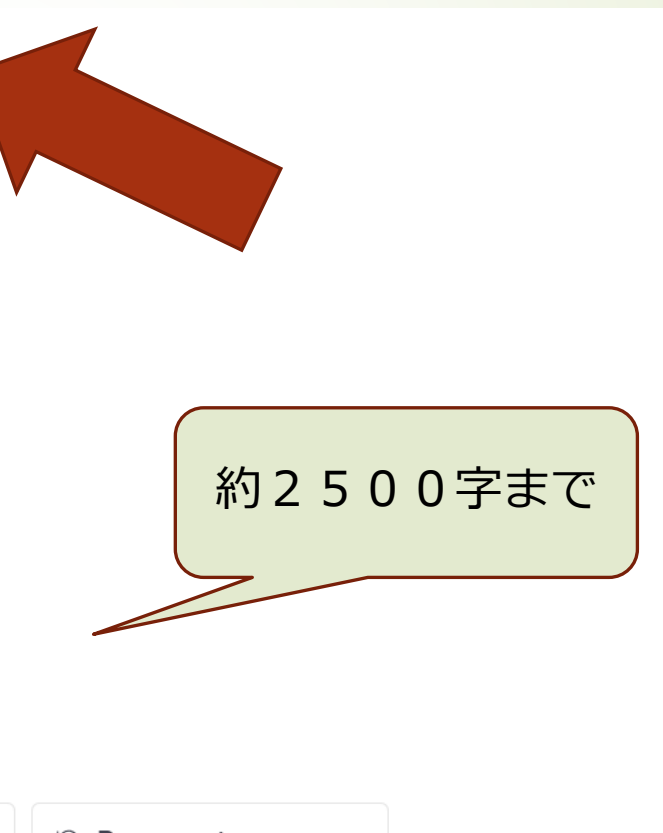

G Regenerate response

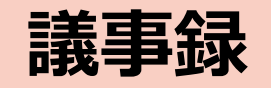

 $\begin{array}{ccc} \Box & \Box & \Box \end{array}$ 

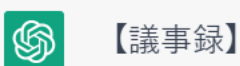

テーマ:マスメディア論

出席者:

- 司会者:橋本さん
- 議題提起者:西澤さん
- 議論参加者:田原総一朗さん、その他の不特定の人物

#### 議論の内容:

- 西澤さんが、田原総一朗さんに、近頃のメディアのあり方やご自身の身体についての考えを尋ねる。
- 田原総一朗さんは、自身が88歳であるにもかかわらず現役バリバリであること、メディアは政治と共に 民主国家の両輪であること、自身が昭和の時代のテレビメディアを引っ張ってきたことを語る。
- 一方で、テレビメディアで出演する者たちは民意を受けていないため、政治に対して批判や否定をするこ とが民主主義に合致し<br> **S** Regenerate response
- その上で、国会においてヨリ 兄は以かと迫水りるたけ いめり、以論圏カないにの政府与党の方は野党

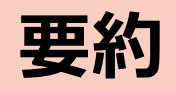

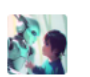

#### 以下の会話を要約してください。

ここからちょっとテーマをマスメディア論 に変えていきたいと思います西澤さんお 願いしますはい 88歳になった今も 朝まで生テレビなどのメインMCとして 現役バリバリの活躍を見せる 田原総一朗さんですが 近頃のメディアのあり方や ご自身の身体についてはどうお考えなのか お話を伺えればと思います さあ橋本さん だからやっぱり 政治とメディアって僕は民主国家では両輪 だと思うのでもちろん 政治家に頑張ってもらわなきゃいけないん

 $\sqrt{a}$ 

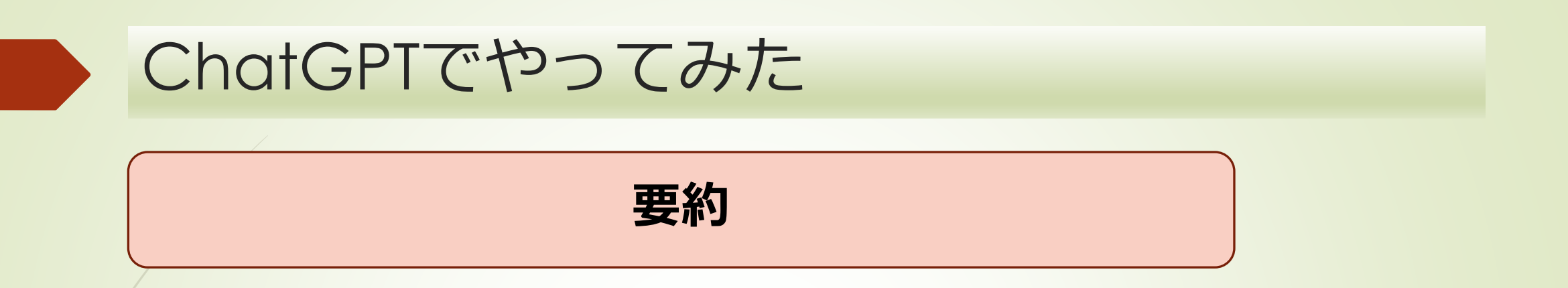

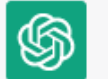

橋本氏が、田原総一朗氏に、メディアのあり方や身体の状態について尋ねています。田原氏は、メディア □ 心 夕 は民主国家において政治と両輪であると考え、メディア出演者が民意を代表しているわけではないが、自 分たちが正しいという形で政治批判をすることが民主主義に反すると指摘しました。また、政治家は国会 で野党批判をするが、テレビメディアでは野党も追及されることが前向きになると述べました。ただし、討論 番組がエンターテインメントになり、質が落ちたという懸念も示しました。田原氏は、朝まで生テレビについ て、自分の命が続く限り続けるつもりであり、誰かに引き継ぎたいと思っていると述べました。

### **要約(マインドマップ PlantUML)**

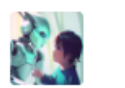

以下の会話の内容をマインドマップ形式にまとめて、PlantUML形式で出力してください。

ここからちょっとテーマをマスメディア論 に変えていきたいと思います西澤さんお 願いしますはい 88歳になった今も 朝まで生テレビなどのメインMCとして 現役バリバリの活躍を見せる 田原総一朗さんですが 近頃のメディアのあり方や ご自身の身体についてはどうお考えなのか お話を伺えればと思います さあ橋本さん だかにわっぽけ

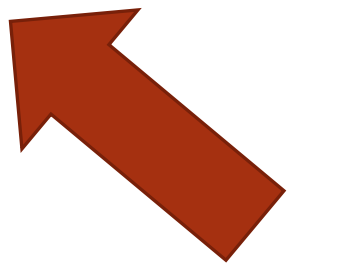

#### **要約(マインドマップ PlantUML)**

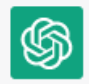

以下がマインドマップのPlantUML形式で表現されたものです。

<u>ግ ሉ ም</u>

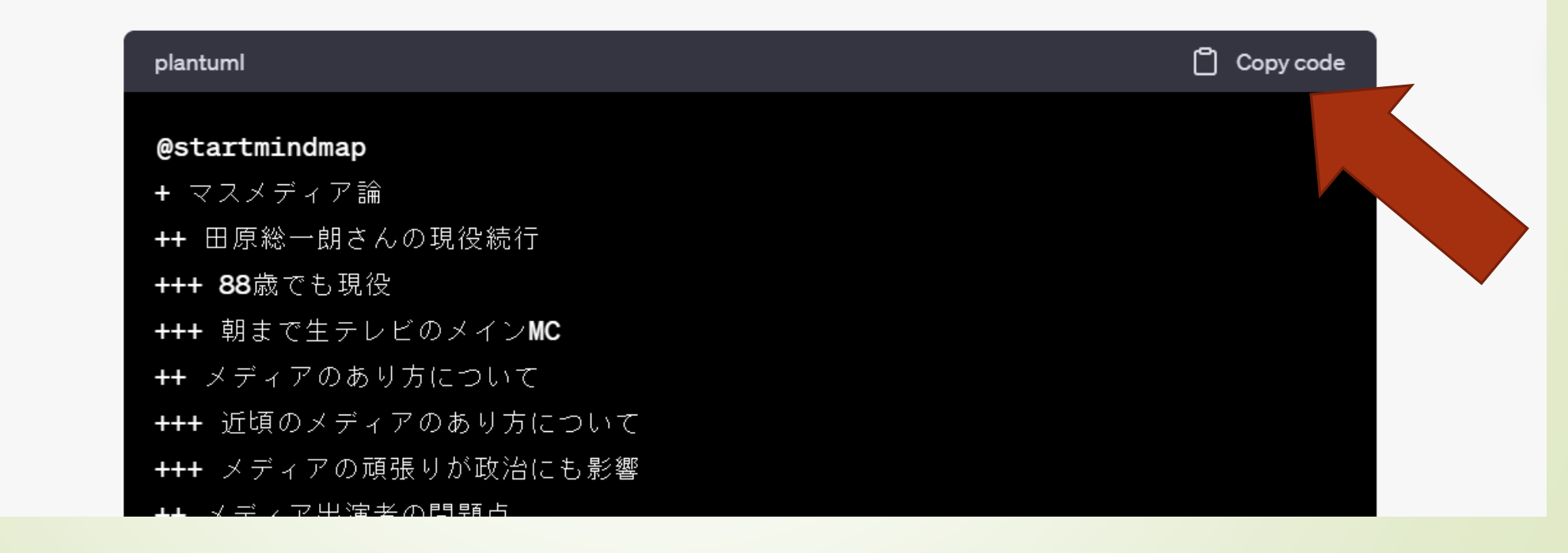

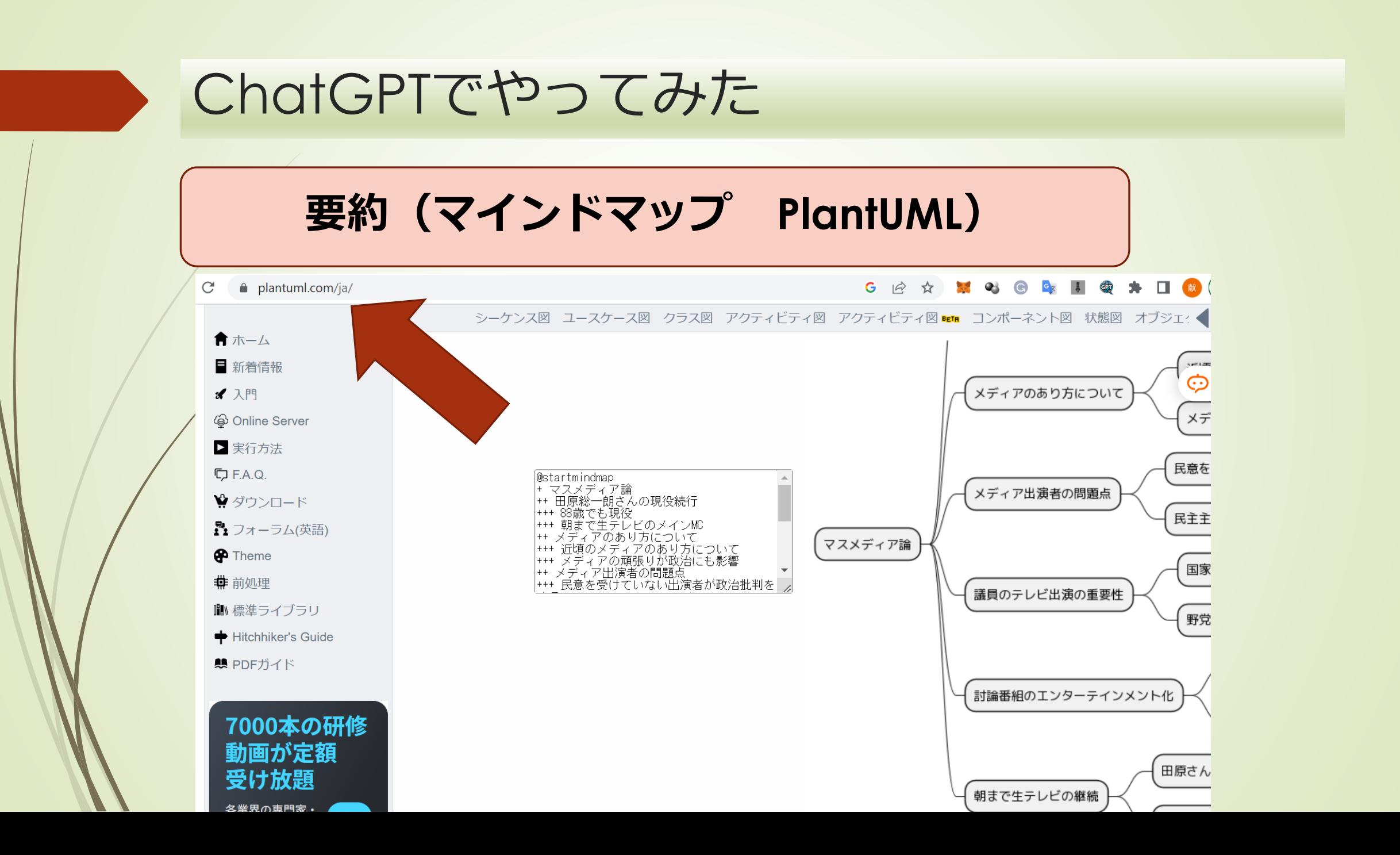

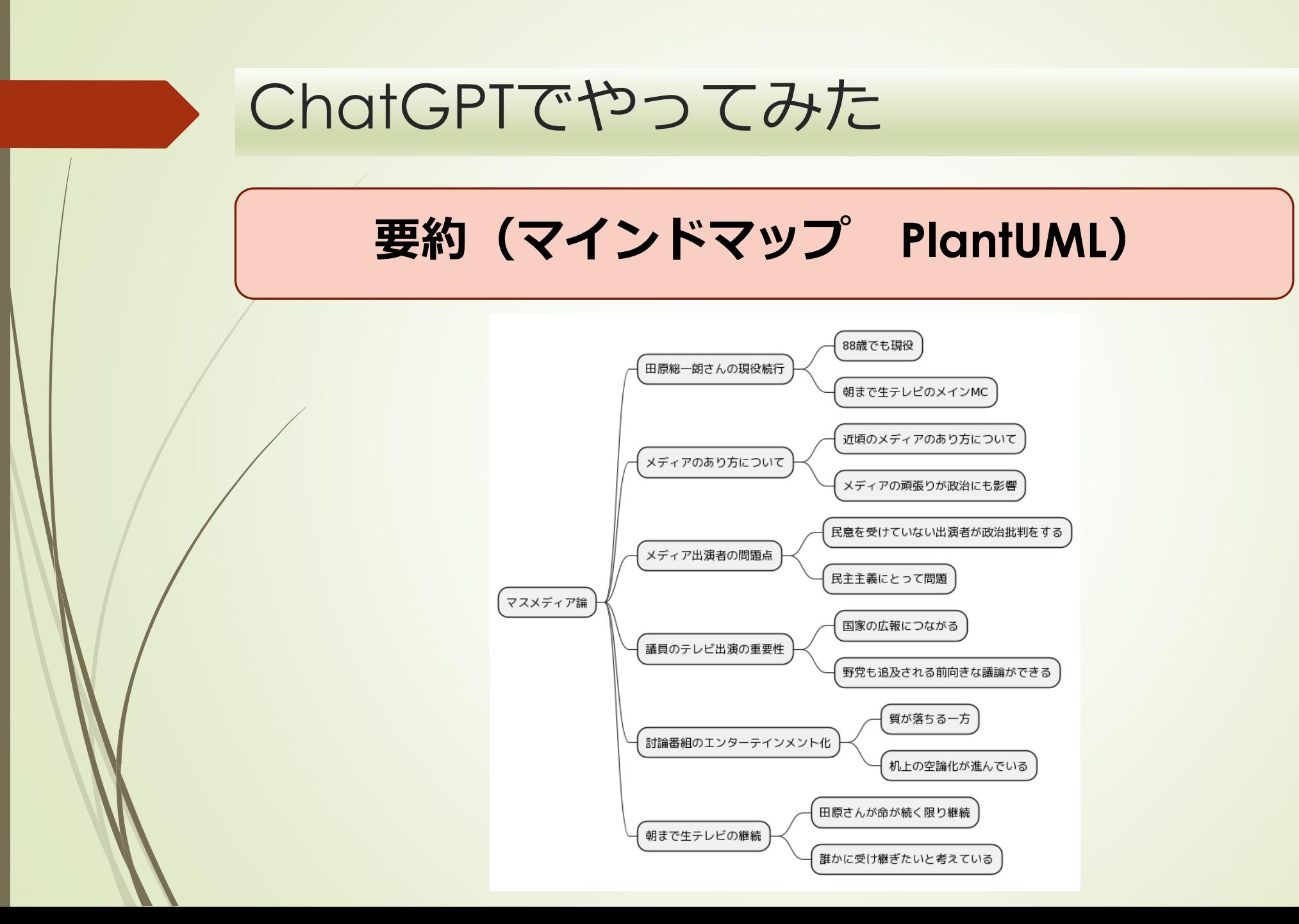

#### **PlantUML**

シーケンス図 ユースケース図 クラス図 アクティビティ図 アクティビティ図 BETA コンポーネント図 状態図 プ

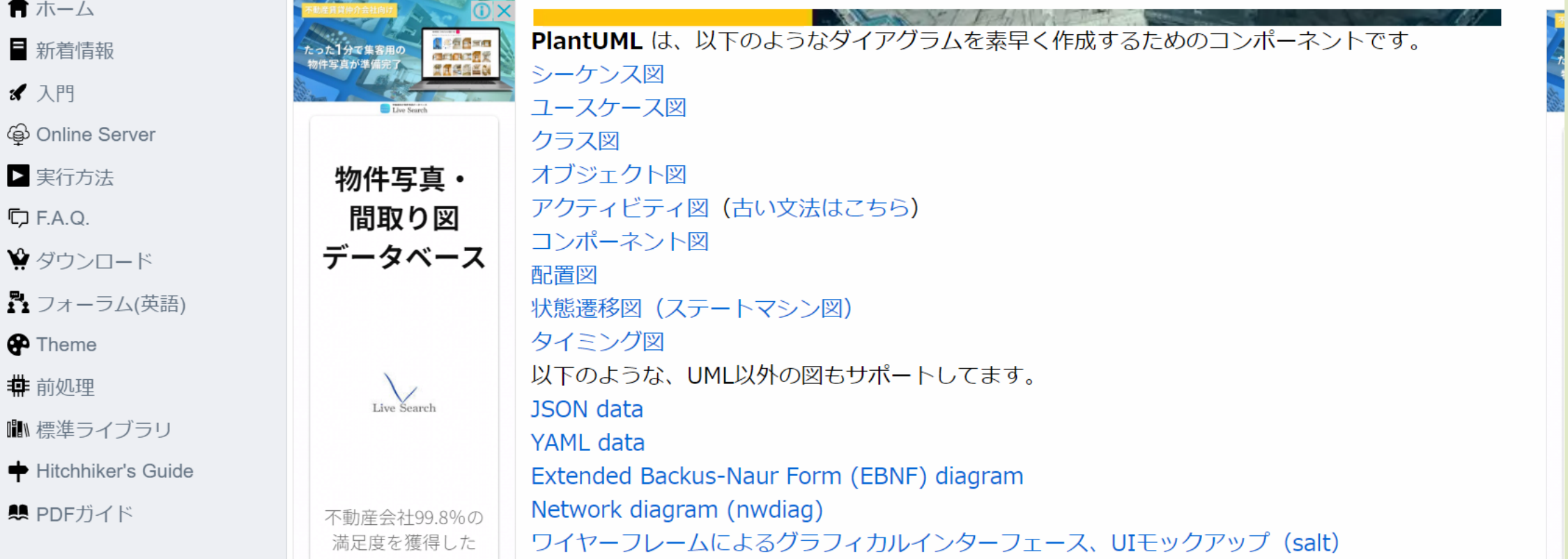

#### **質問→ざっくり理解**

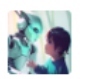

SDGSについて中小企業はどう対応すればいいのか。10歳にも分かるように、先生と生徒の会話形式で 教えてください。

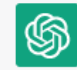

#### 生徒:先生、SDGsって何ですか?

エバース・ナー キー

先生: SDGsはSustainable Development Goals (持続可能な開発目標)の略で、2030年までに国 連が掲げた17の目標です。世界中で貧困や飢餓を減らしたり、エネルギーや水などの資源を効率的に使っ たり、地球環境を守ることが目的です。

 $0$   $0$ 

生徒:そうなんですね。中小企業はSDGsにどう対応すればいいの?

先生:中小企業もSDGsに貢献することができます。例えば、エネルギーや水の使用を減らすことや、廃棄 物の削減、再利用、リサイクルなどを行うことで、環境に貢献することができます。また、社会に貢献するこ とも大切です。社員の福利 ♪ Editing Disabled | S Regenerate response の発展に貢献すること

#### 質問→ざっくり理解

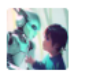

契約不適合責任について、10歳にも分かるように、先生と生徒の会話形式で教えてください。

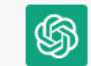

#### 生徒:先生、契約不適合責任って何ですか?

先生:それは商品を買った時に、商品が使い物にならなかった場合に、販売業者が責任を持つことです。 例えば、テレビを買ったけど、電源がつかない場合や、サイズが違っていた場合などが該当します。

生徒:なるほど、販売業者が悪いということですね。

先生:はい、そうです。商品を買うときには、自分が欲しいものかどうかよく考えて、そして商品に問題があっ た場合には、販売業者にその問題を伝えることが大切です。販売業者は、その問題を解決する責任があ ります。

生徒:なるほど、ちゃんとしたお店なら、きっとちゃんと対応してくれるんですね。

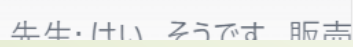

n n

#### **ロードマップ(大雑把な手順を知る)**

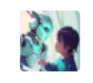

iPhone用アプリを企画して開発してAPPstoreに登録するまでの手順をアクティビティ図にしてPlantUML 形式で出力してください。

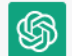

以下がPlantUMLのアクティビティ図としての出力例になります。ご確認ください。

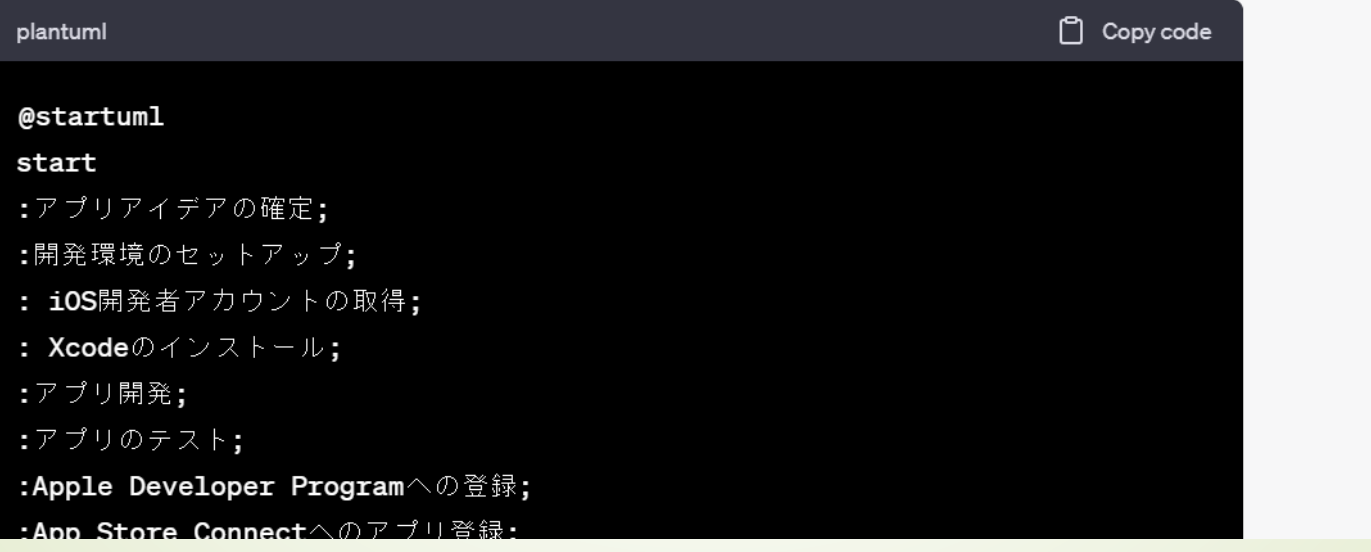

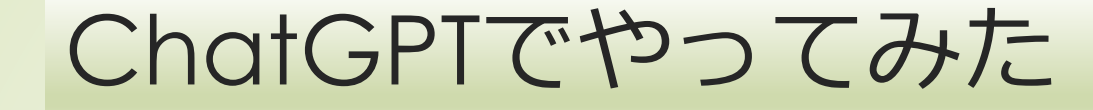

#### **ロードマップ(大雑把な手順を知る)**

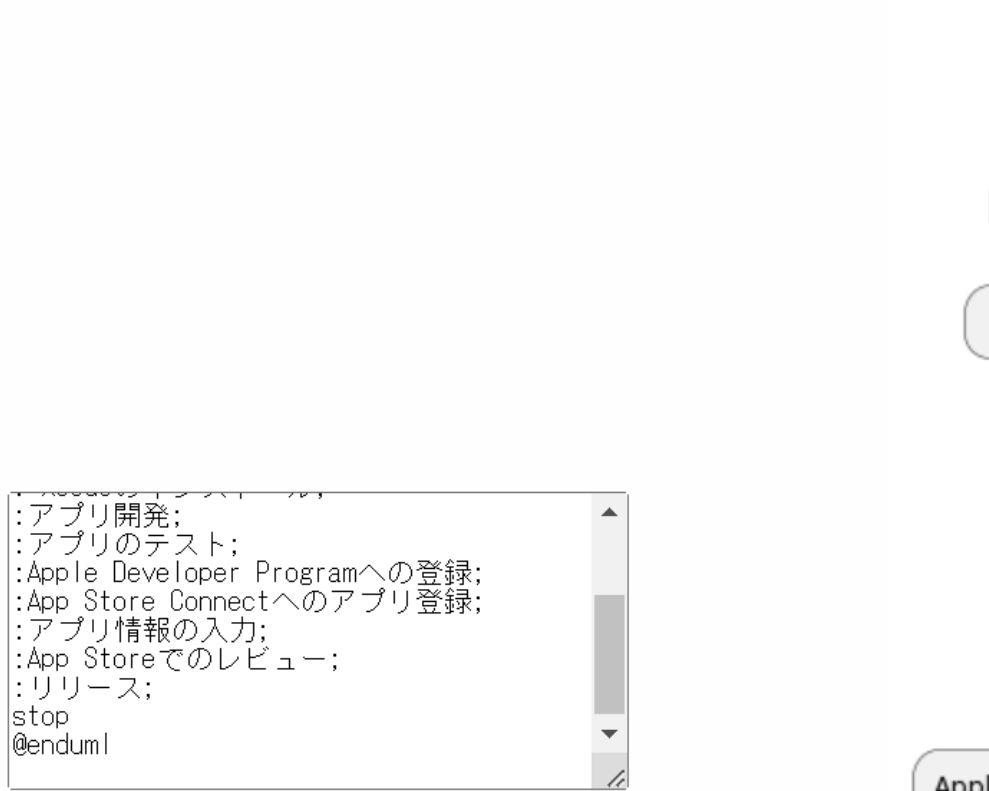

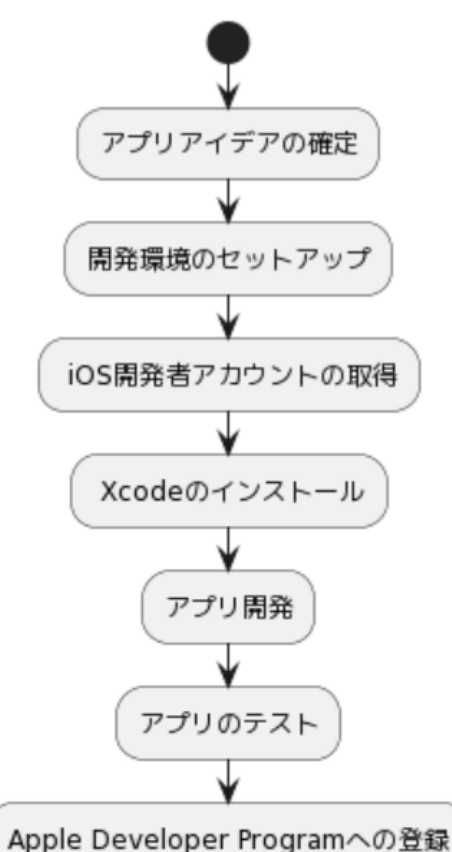

#### アイデア出し (契約書のアウトライン)

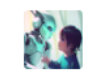

 $|\circledS|$ 

経験豊富で優秀な顧問弁護士として回答してください。

システム開発契約を締結することを前提とした秘密保持契約書の条文のタイトル(例えば、第1条(秘 密情報の定義)、第2条 (秘密保持義務) など) を第30条以内で、出力してください。

以下は、システム開発契約を締結するとな

- 1. 第1条 秘密情報の定義
- 2. 第2条 秘密保持義務
- 3. 第3条 秘密情報の利用目的
- 4. 第4条 秘密情報の開示
- 5. 第5条 秘密情報の取り扱い
- 6. 第6条 第三者への提供
- 7. 第7条 返却義務
- 8. 第8条 保存期間

Editing Disabled 9. 第9条 損害賠償義務

G Regenerate response

秘密保持契約書の条文のタイトルの例です。 □ 凸

#### アイデア出し (契約書のアウトライン)

- 第1条 秘密情報の定義e
- 第2条 秘密保持義務←
- 第3条 秘密情報の利用目的←
- 第4条 秘密情報の開示←
- 第5条 秘密情報の取り扱い←
- 第6条 <del>第三者への提供</del>法令上の開示↓
- 第●条 複製の禁止←
- 第●条 権利義務の譲渡禁止↩
- 第7条 返却義務↩
- 第8条 保存期間↩
- 第9条 損害賠償義務↩
- 第●条 差止請求↩
- 第10条 秘密保持契約書の有効期間←
- 第11条 準拠法↩
- 第12条 管轄裁判所↩

### アイデア出し (契約書のアウトライン)

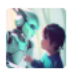

第1条 秘密情報の定義

第2条 秘密保持義務

第3条 秘密情報の利用目的 の具体的な条文を出力してください。

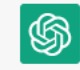

#### はい、以下がそれぞれの条文の具体的な内容です。

【第1条 秘密情報の定義】

本契約において「秘密情報」とは、開示者が保有する、開示されること自体が秘密保持義務によって保 護される非公開の情報全般を指します。秘密情報には、技術的情報、業務上の情報、財務情報、契 約内容その他一切の情報が含まれます。ただし、以下の情報は秘密情報に含まれません。

(1) 開示者から開示を受ける前に受領者が既知であった情報

- (2) 開示者から開示を受けた後、受領者が合理的な手段により独自に入手した情報
- (3) 一般に公知となった情報

Stating Disabled

 $P A$ 

#### **アイデア出し(契約書のアウトライン)**

本契約において「秘密情報」とは、情報を開示する側(以下「情報開示者」という)から 甲及び乙のうちその開示された情報を受領する側(以下「情報受領者」という)に対して、 秘密である旨を明示して開示された一切の情報をいう。<del>開示者が保有する、開示されること</del> <del>自体が秘密保持義務によって保護される非公開の情報全般を指します。</del>秘密情報には、技術 的情報、業務上の情報、財務情報、契約内容その他一切の情報が含まれます。ただし、以下 の情報は秘密情報に含まれません。←

(1) 開示者から開示を受ける前に受領者が既知であった情報←

(2) 開示者から開示を受けた後、受領者が合理的な手段により独自に入手した情報←

(3)受領者が開示者から開示された情報によることなく独自に開発した情報←

(43) 開示の時点で公知であった情報及び開示後に受領者の責めに帰すべき事由によらな いで一般に公知となった情報←

#### **専門家として【契約書チェック】**

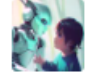

##経験豊富な顧問弁護士として回答してください。 <C1>次の条文の乙に不利な点を挙げてください。 <C2>不利な点の修正案を出力してください。 条文化受領者は、開示者から開示又は提供された秘密情報を、本目的でのみ使用し、当該目的以外 の目的のために使用してはならない。}} **RUN<C1><C2>** 

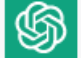

<C1>次の条文の乙に不利な点を挙げてください。

条文{{受領者は、開示者から開示又は提供された秘密情報を、本目的でのみ使用し、当該目的以外 の目的のために使用してはならない。}}

<C2>不利な点の修正案を出力してください。

#### 専門家として【契約書チェック】

<C2>不利な点の修正案を出力してください。

この条文は、開示者にとっては望ましい規定となっていますが、受領者にとっては不利な規定となっていま す。具体的には、以下の点が挙げられます。

- 1. 使用目的が限定されているため、受領者が秘密情報を他の目的で使用することができないため、情 報の利活用が制限される可能性があります。
- 2. 秘密情報を取得した受領者は、他の人に秘密情報を開示することができないため、情報を共有するこ とができない可能性があります。

修正案としては、以下のようなものが考えられます。

- 1. 受領者は、開示者から開示または提供された秘密情報を、開示者と事前に合意した目的に限り使 用し、開示者が承認した場合を除き、当該目的以外の目的のために使用してはならない。
- 2. 秘密情報を取得した受領者は、開示者と事前に合意した場合を除き、秘密情報を第三者に開示す ることができない。ただし一秒密情報の門テが必要でする場合は、門テ孝に専前に報告することが必 **C** Editing Disabled G Regenerate response 要である。

 $\leftarrow$ 

 $\leftarrow$ 

#### **専門家として【契約書チェック】**

- 受領者は、開示者から開示または提供された秘密情報を、開示者と事前に合意した目  $\mathbf{1}$ 的に限り使用し、開示者が書面により事前に承認した場合を除き、当該目的以外の目的 のために使用してはならない。↩
- 2 秘密情報を取得した受領者は、開示者と事前に書面で合意した場合を除き、秘密情報 を第三者に開示することができない。ただし、秘密情報の開示が必要である場合は、開 示者に事前に書面での同意を得る<del>報告する</del>ことが必要である。←

#### **コマンド形式の命令【セミナータイトル】**

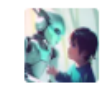

<C1>:以下の{{テーマ}}のタイトル案を考える際に重要な要素を5個挙げてください。 <C2>:以下の{{テーマ}}のタイトル案を6個挙げてください。 <C3>:<C3>で挙げたタイトル案について、<C1>の要素の観点から10点満点中何点になるのか採点し てください。各要素ごとの点数とそのタイトル案の合計点を出力して下さい。表形式で出力してください。 <C4> : <C3>の合計点が高いタイトル案 3 つについて、改善点を示してください。 <C5>:改善点に従ってそれぞれ修正したタイトル案を出力してください。 テーマ{{ChatGPTを利用して業務効率をアップさせるセミナー}} RUN: <C1><C2><C3><C4><C5>

#### **動画:コマンド形式の命令【セミナータイトル】**

#### **ChatGPT**

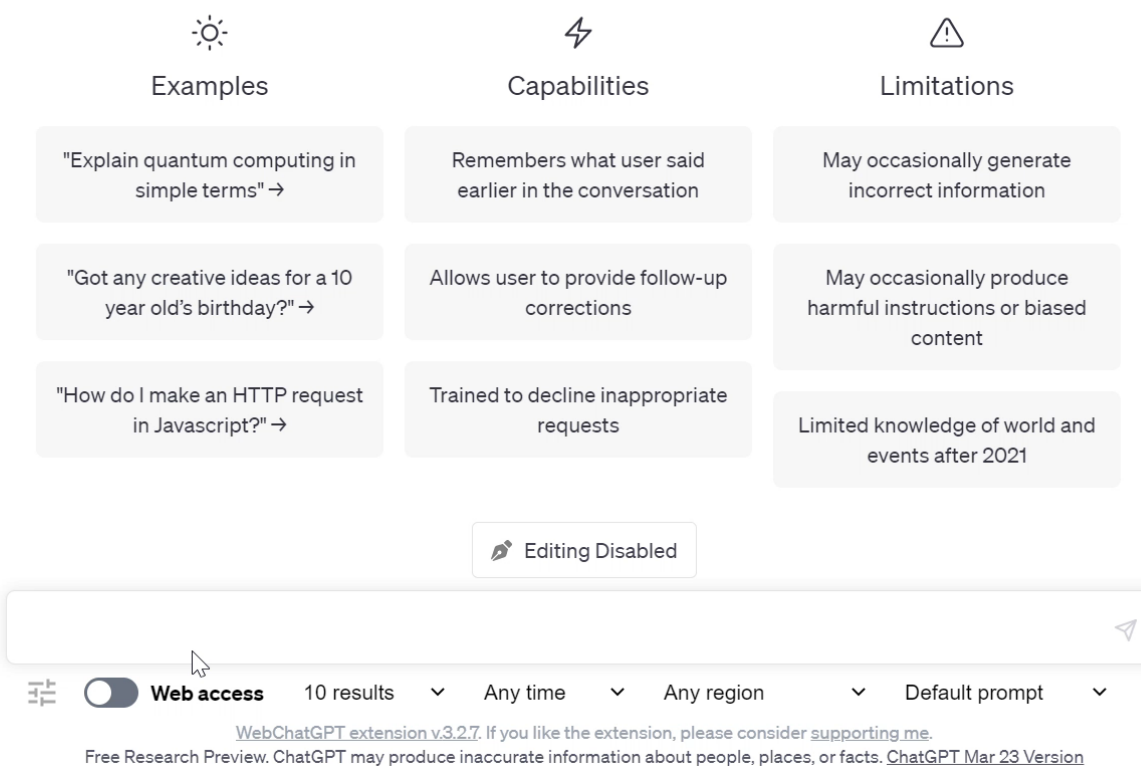

#### コマンド形式の命令【ブログ記事】

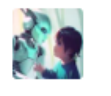

以下のテーマについて6個のチャプターを作成し出力してください。

テーマ: """ChatGPTを使った業務改善"""

その後、以下のステップに従って出力してください。

1. チャプター1をマークダウン形式で書く

2. Unsplash APIを使用して画像を出力する。以下の書き方を使い、コードブロックは絶対に使わない。

(https://source.unsplash.com/featured/?<英語キーワード>)

英語キーワードには、チャプタータイトルに合うワードを1~2個入れる。

3. 本文を書く。本文は重要なワードをできるだけ多く太字で書き、外部リンクはアンダーラインで埋め込む。 本文の文字数は80文字程度。

4. チャプター2~6についても同じことを繰り返す。

では始めてください。

#### **動画:コマンド形式の命令【ブログ記事】**

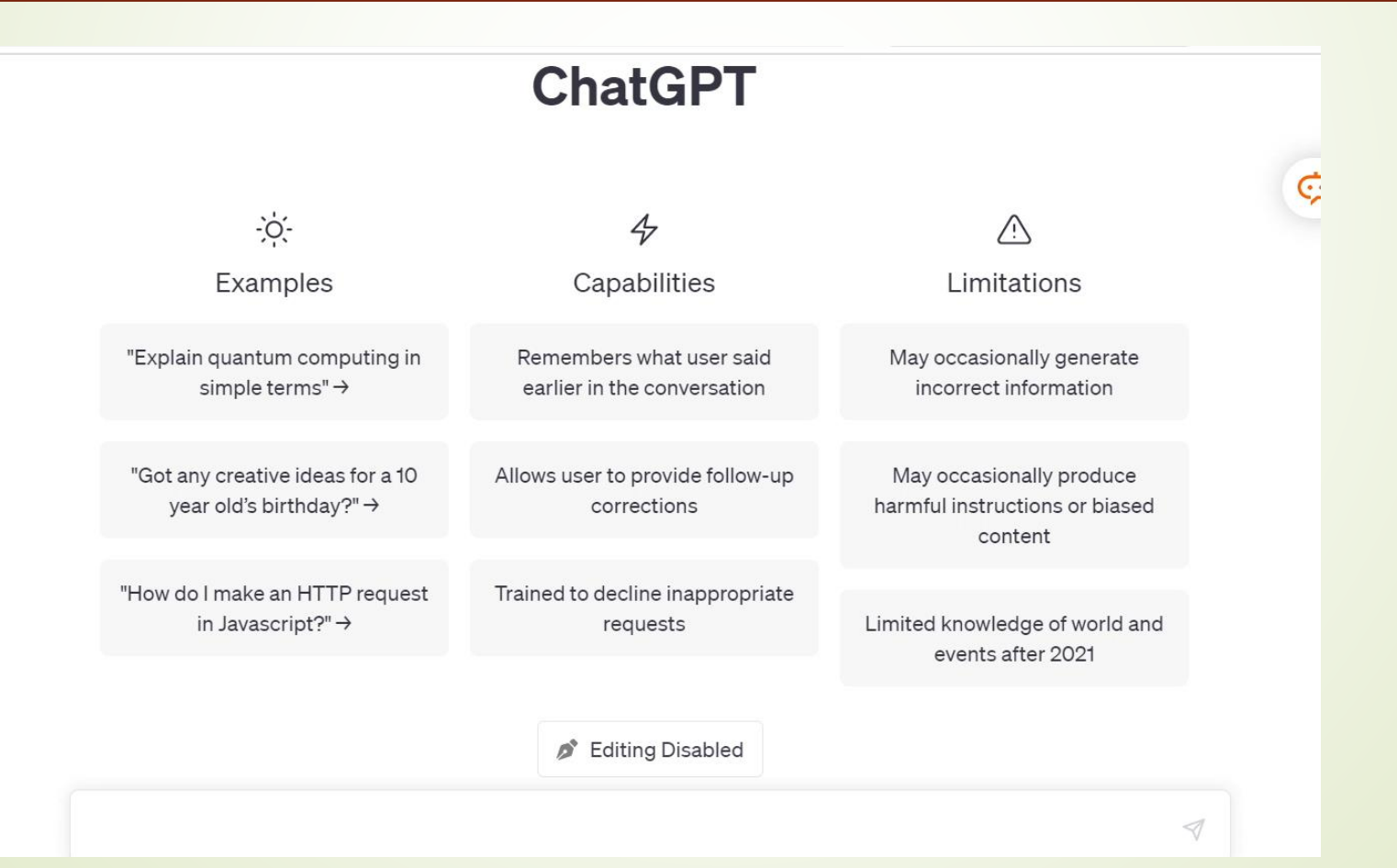

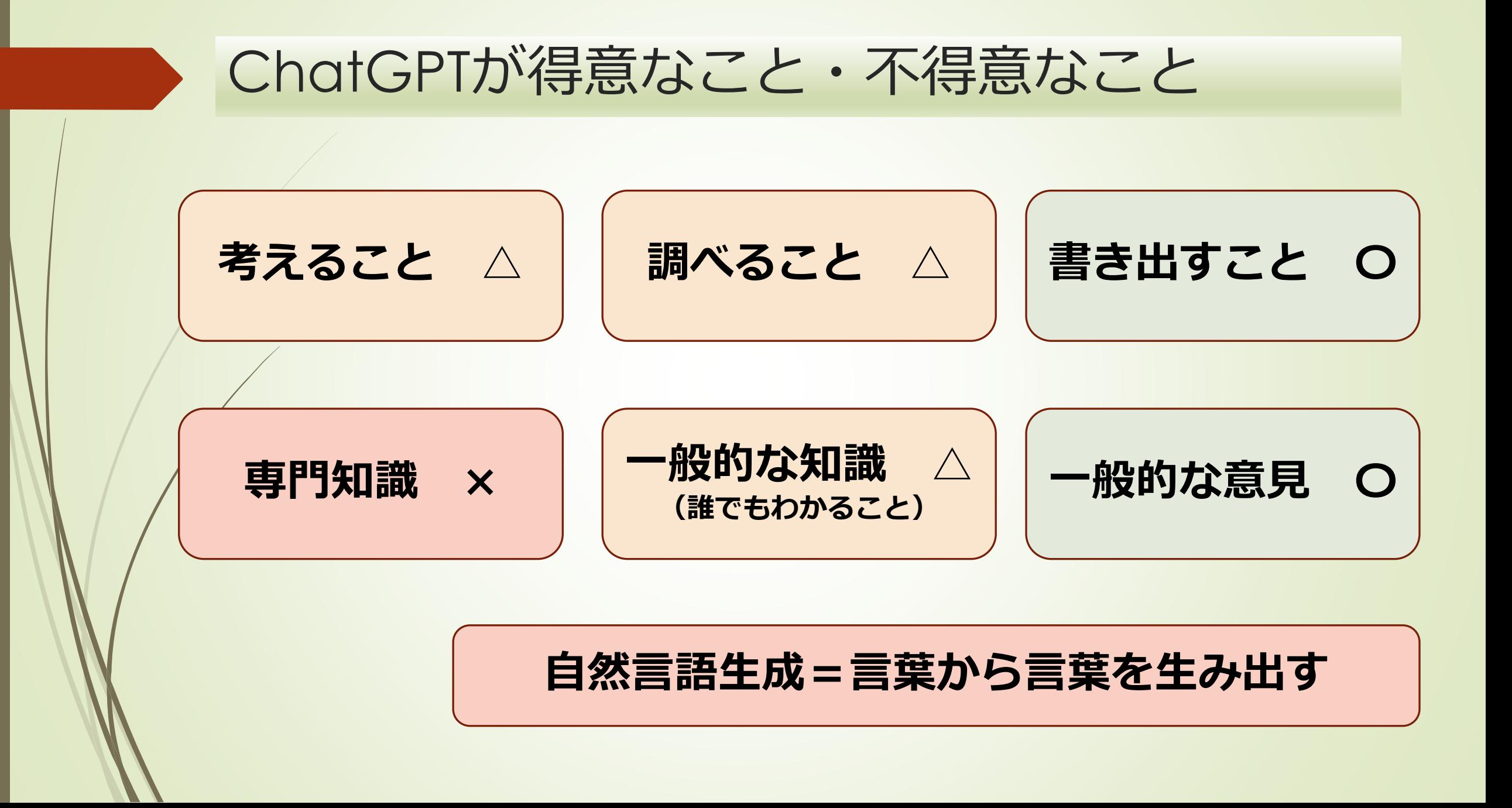

# ご清聴 ありがとうございました。

弁護士 伊藤 献 東京ブライト法律事務所

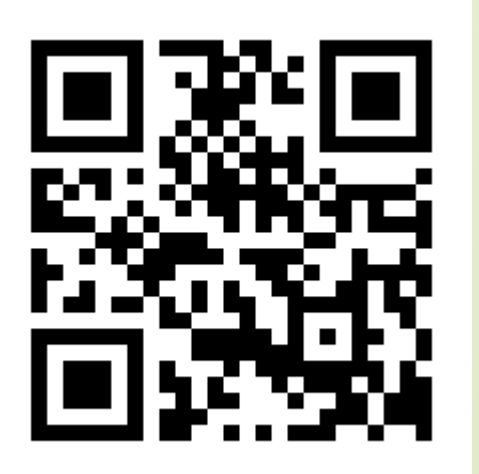